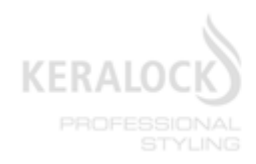

# RESSEMITTEILUNG

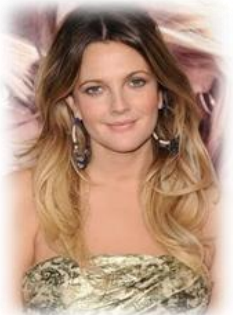

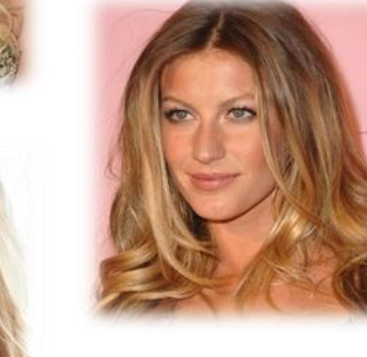

Do it yourself: Root Blurring Der brandheiße neue Look - nachgestylt mit KERALOCK!

> Balayage war gestern - in diesem Sommer wird der sexy Farbverlauf noch natürlicher: Als Erweiterung der Balayage-Färbetechnik zaubert Root Blurring Highlights ins Haar, indem die Übergänge in den Haarlängen noch natürlicher erscheinen. Dabei werden die Highlights nahezu nahtlos mit der Grundfarbe des Haares verbunden - als seien sie miteinander verschmolzen! Mit KERALOCK lässt sich der Look ganz easy selbst kreieren!

- $\bullet$ Handtuch
- Haarpinsel  $\bullet$
- $\bullet$ Kamm
- KERALOCK inspiration brilliant creme coloration  $\bullet$
- KERALOCK Haarfarb-Entfernertücher  $\bullet$
- KERALOCK care+color Farbhaarkur  $\bullet$

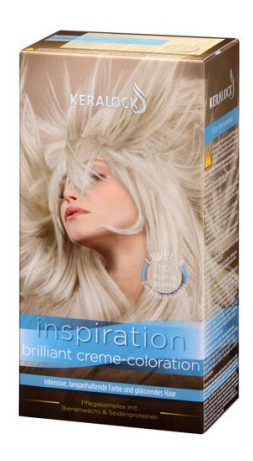

### Root Blurring leicht gemacht - mit KERALOCK inspiration brilliant creme coloration

Die KERALOCK Creme-Colorationen in den Nuancen Platin-, Hell-, Mittel- oder Goldblond sind ideal für den Look mit den sanften Übergängen: Die Spitzen erstrahlen in lebendigem Blond voller Leuchtkraft und maximalem Glanz und gehen nahtlos in die natürliche Haarfarbe über. Der speziell entwickelte KERALOCK-Pflegekomplex mit Bienenwachs und Seidenproteinen pflegt das Haar beim Colorieren und bietet außerdem UV-Schutz - das Must-Have für den Sommer! Seidenproteine umschließen das Haar und verhindern, dass es austrocknet. Nach der Anwendung regeneriert die beiliegende KERALOCK Glanz-Kurspülung das Haar. Sie versorgt es mit Feuchtigkeit und lässt es leuchten!

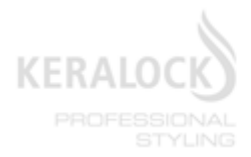

# PRESSEMITTEILUN

# *Und so einfach geht's:*

## *Schritt 1:*

Bei einer Coloration ist es ratsam, das Haar nicht unmittelbar davor zu waschen, sondern lieber 1 bis 2 Tage zu warten. Bevor es los geht, wird KERALOCK inspiration brilliant creme coloration nach Anleitung angemischt und die Farbe zunächst nur in die trockenen Spitzen mit dem Haarpinsel aufgetragen. Wenn mal etwas daneben geht: Mit den KERALOCK Haarfarb-Entfernertüchern gehören Farbkleckser, lästiges Rubbeln und rote Haut der Vergangenheit an: Die praktischen Helfer sind superverträglich und entfernen die Farbe schonend von Hals, Gesicht und Händen - einfacher geht's wirklich nicht!

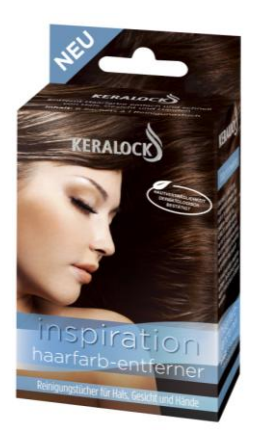

3,99€\*

2,45 €\*

8,95€\*

#### *Schritt 2:*

Nach 5 bis 8 Minuten wird dann der Rest der Mischung ab Kinnhöhe auf dem Haar bis nach unten hin verteilt so heben sich die Spitzen noch einmal vom Rest der Längen ab und das Haar erhält einen faszinierenden Farbverlauf. Alles noch einmal weitere 15 bis 25 min einwirken lassen, ausspülen und mit der beiliegenden Kur pflegen.

### *Schritt 3:*

Nach einer Coloration ist das Haar besonders beansprucht. Damit es in seiner schönsten Form strahlt, gehören die KERALOCK care+color Farbhaarkuren ab sofort zur Haarpflege-Routine. Dank ihres patentierten Spendersystems sind sie individuell regulierbar: Ist das Haar trocken und benötigt gerade mehr Pflege, dreht man die Skalierung einfach nach links und die Kurintensität wird erhöht. Panthenol, Lecithin und Olivenöl regenerieren die Haarstruktur und spenden Feuchtigkeit. Möchte man atemberaubenden Glanz, dreht man die Skalierung einfach nach rechts und die Farbintensität nimmt zu. Die Kämmbarkeit wird deutlich verbessert, ohne das Haar zu beschweren. Der integrierte UV-Filter schützt zudem vor den schädigenden Auswirkungen der Sonne.

KERALOCK inspiration brilliant creme coloration KERALOCK Haarfarb-Entferner KERALOCK care+color Farbhaarkuren \*unverbindliche Preisempfehlung

#### KERALOCK ist im gut sortierten Drogeriehandel sowie im KERALOCK Onlineshop erhältlich.

KERALOCK goes green - um die Umwelt und Ressourcen zu schonen, verzichten wir auf CD's und bieten unser Fotomaterial nur noch digital an - auf beautypress.de oder auf Anfrage über die Presseagentur.

> Pressekontakt concept & communication GmbH & Co. KG . Brückenstraße 34/1 . 73037 Göppingen Tel. 07161 / 60683-0 • Fax 07161 / 60683-22 • info@concept-communication.org